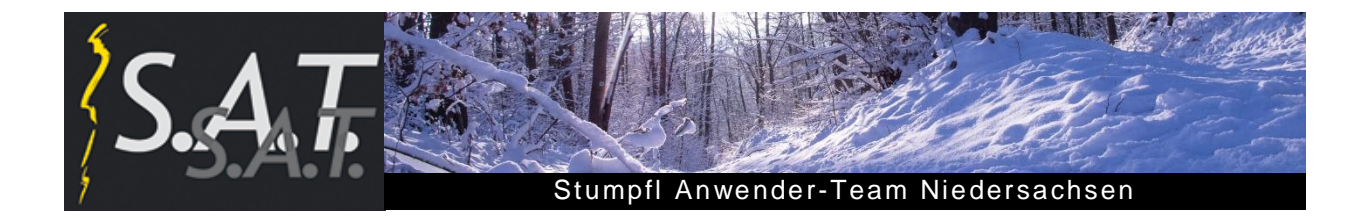

# **Winterliches Frühjahrstreffen**

## **Schnee und Glatteis überraschen die angereisten Gäste**

Zum wiederholten Mal kam der Winter zurück. Doch auch widrige Wetterbedingungen hielten an die 50 Teilnehmer nicht vom Besuch des Stumpfl-Anwender-Treffens am 17.03.2018 in der verschneiten Wedemark ab.

### **Gerd Suhr verlässt das Orga-Team**

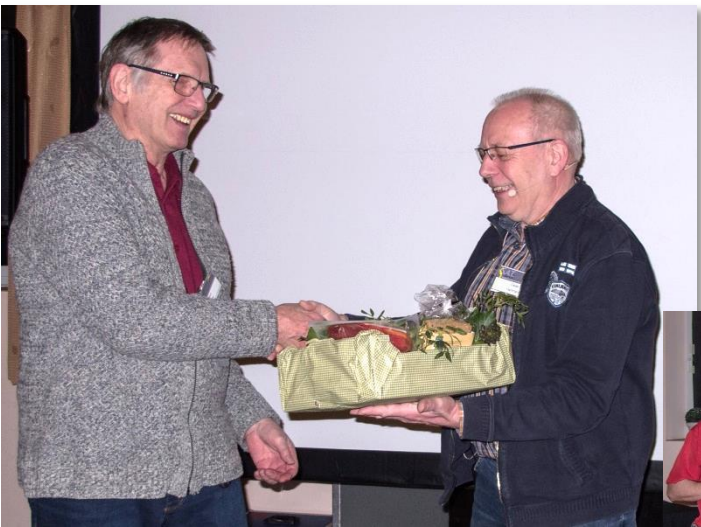

Nach sieben Jahren ist Schluss:

Gerd Suhr hat sich aus dem Orga-Team des S.A.T. Niedersachen verabschiedet. Das Team bedankte sich mit einem Präsent für die jahrelange Mitarbeit und Unterstützung und wünschte ihm alles Gute.

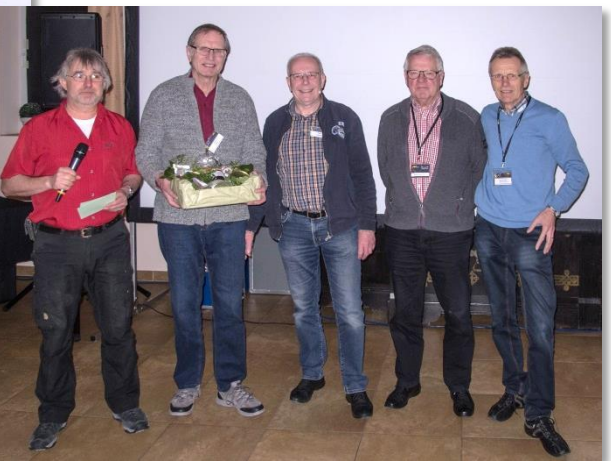

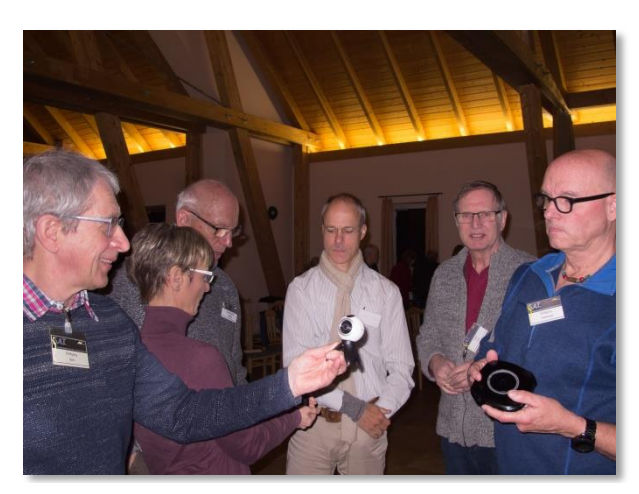

#### Großes Interesse an Action-Cams für Kugelpanoramen

#### **Kugelpanoramen- faszinierend anders**

Wolfgang Helmboldt beschäftigt sich seit einiger Zeit intensiv mit speziellen Kameras, die mit zwei und teilweise mehr Objektiven mit einem "Schuss" 360 Grad Kugelpanoramen als Fotos oder Videos aufnehmen.

Anhand zahlreicher Praxisbeispiele demonstrierte er, was man mit diesen Panoramen alles machen kann und welche überraschenden Effekte und beeindruckenden Szenerien bei der Präsentation erzielt werden können.

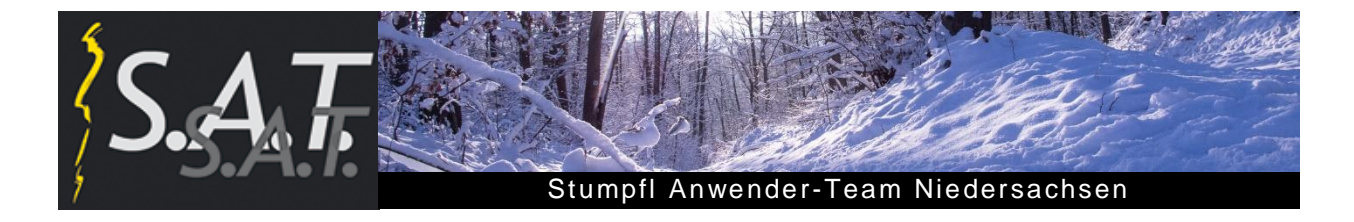

Allerdings können diese speziellen Videos momentan weder in Wings Platinum noch in anderen AV-Präsentationsprogrammen bearbeitet oder gestaltet werden.

Abhilfe bietet aktuell eine neue chinesische Software.

Mit faszinierenden Aufnahmen von Gipfeltouren im Hochgebirge rundete Wolfgang seinen interessanten Beitrag ab.

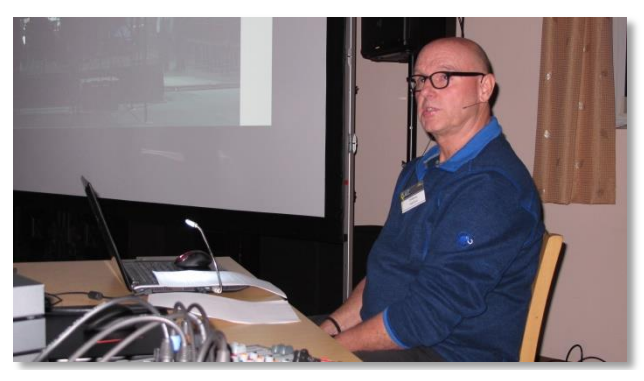

Wolfgang Helmboldt berichtet über Kugelpanoramen

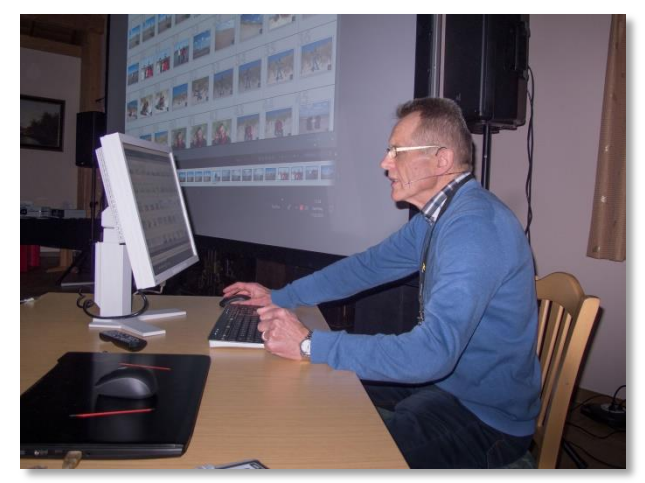

### **Lightroom – Tipps und Tricks**

.

Lightroom schnell und effizient einrichten und verwenden – das zeigte Diether Rabe in seinem Kurzvortrag.

Schwerpunktthemen waren:

- Platz freimachen auf dem Monitor
- schnelles Umschalten der Bildansichten
- hilfreiche und oft wenig bekannte Tastaturbefehle (Shortcuts)
- Sprühdose-Werkzeug einsetzen für schnelles Bilder markieren, Verschlagworten oder Einfügen in Sammlungen
- Raster und Hilfslinien einblenden
- Tipps zu Sammlungen/ Smartsammlungen

Einige Tipps aus seinem Beitrag sind als Anhang zu diesem Bericht beigefügt.

### **Neue Features von Wings Platinum 6**

Dieter Hartmann stellte einige Neuerungen von Wings Platinum 6.0.26 vor und ging abschließend auf Anfragen von Teilnehmern ein.

- Neu gestaltete Hilfe im HTML-Format
- Wings Remote mit verschiedenen Layouts
- "Löschen"-Funktion mit Warnung
- Screen-Bildfelder "Standard" und "Ausfüllen" nutzen
- Grafikdaten optimieren

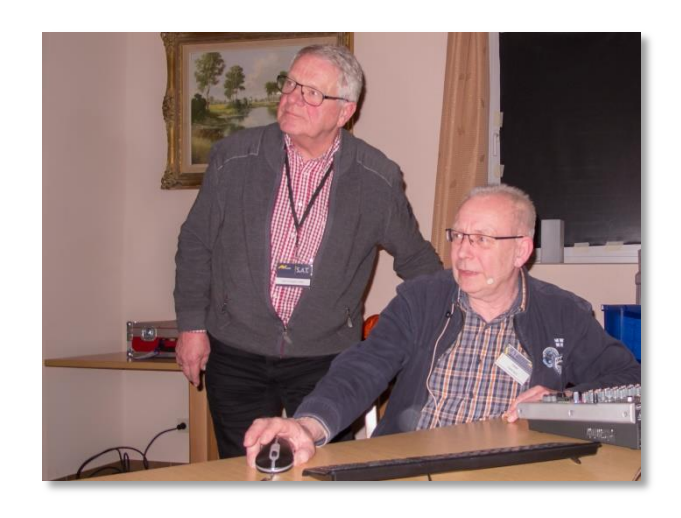

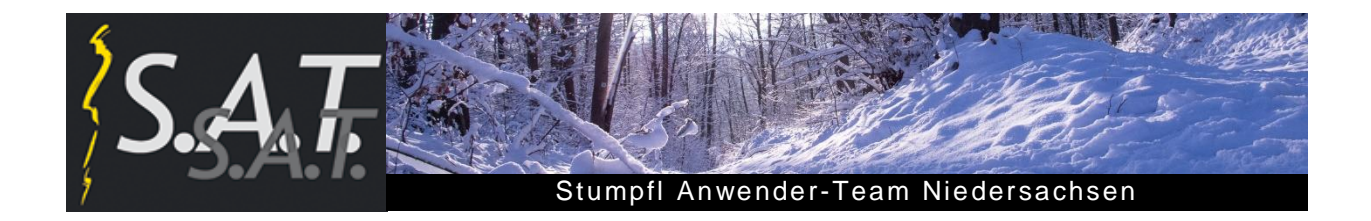

#### **Show-Block mit Diskussion**

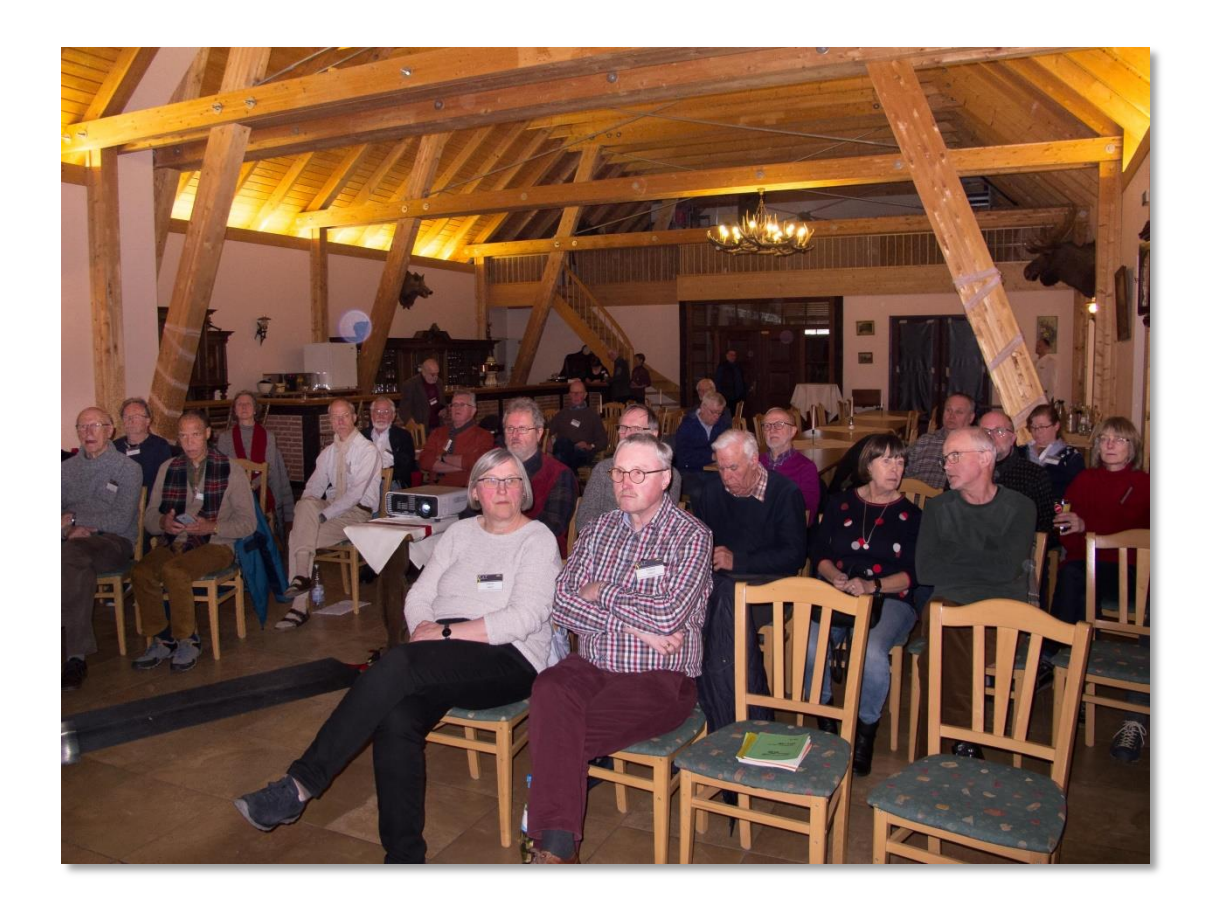

Im Nachmittags-Showbock wurden diesesmal elf Schauen gezeigt; darunter eine teilweise Livegesprochene Schau von Klaus Peter Albrecht.

Am Anfang ging es nach Nordafrika: **Mandelblüten in Marokko** suchte und fand Helgard Quandt in der Souss-Ebene und im Antiatlas, dem markanten Gebirgszug nördlich der Sahara. Neben der spektakulären Gebirgslandschaft mit steil aufragenden Granitwänden und fast vegetationslosen Steinwüsten lenkte er den Blick aber immer wieder auf die Bewohner der Region in ihren Dörfern und Städten sowie ihrer Geschichte und Kultur. Der selbst gesprochene Kommentar und die stimmige, landestypische Musik kamen gut an.

In seiner Schau **Phaeton** führte Heinrich Schieberle seine Zuschauer in die griechische Mythologie. Gekonnt zeichnete er mit Bildwerken oder Gemälden berühmter Künstler die Tragödie Phaetons, Sohn des Sonnengottes Helios, nach. Dieser raste mit dem himmlischen Sonnenwagen des Vaters los und verlor bald die Kontrolle über das Vierergespann. Phaeton verließ schließlich die übliche Fahrstrecke zwischen Himmel und Erde und löste eine Katastrophe universalen Ausmaßes aus. Diese Szenerie wurde häufig in der Kunst aufgegriffen, sie galt als Warnung vor Überheblichkeit und Überschätzung.

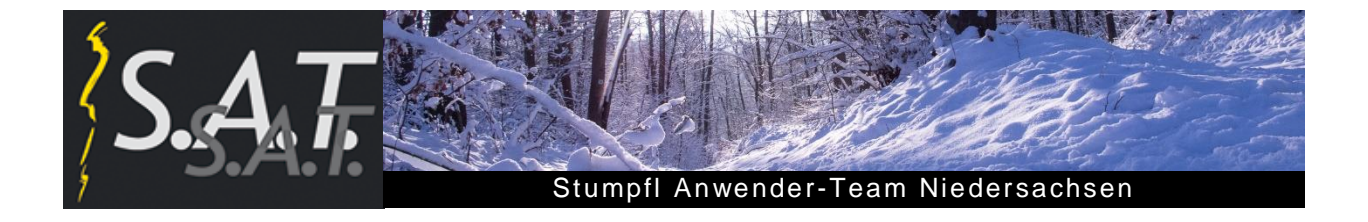

In der nächsten Show **Lost Places Palmyra** von Ralf Dömmling erlebten die Zuschauer, wie viele antike Monumente und Gebäude der einstmals prachtvollen Oasenstadt Palmyra, eine der schönsten Städte der Antike, durch den IS zerstört wurden. Ralf verwendete hierzu auch zahlreiche gut mit einer Kamera digitalisierte Dias von 1999.

Mit der Schau **Finnischer Winterzauber** gelang Sidney Smith ein wahrhaft arktisches Wintermärchen. Mit Bildern von tiefverschneiten Landschaften, stark vereisten Baumskulpturen, die an menschliche Gestalten erinnerten, den magischen Nordlichtern und Tieraufnahmen von Schlittenhunden und Rentieren verzauberte er seine Zuschauer nicht zuletzt aufgrund seiner gelungenen Musikauswahl.

Burkhard Schmitz führte seine Zuschauer zu mehreren **Lost Places**: verlassene, verwunschene Orte. So auch zu den Beelitz Heilstätten, eine ehemalige Lungenheilanstalt nahe Berlin. Mit seinen Bildern vermittelte er auf besondere Weise, wie sich die alten Gebäude und Innenräume im Laufe der Geschichte aber auch durch Vandalismus und der Rückeroberung durch die Natur verändert und welche Spuren sie hinterlassen haben - und dies nicht nur im übertragenen Sinne. Über die gestalterischen Elemente der Schau wurde anschließend angeregt und kontrovers diskutiert.

In seiner überwiegend live gesprochenen Schau stellte Klaus-Peter Albrecht ein besonderes Naturschutzgebiet vor: **Dumas de Maspalomas.** Die im Süden Gran Canarias gelegenen Dünen sind ein wegen seiner Schönheit und Vielfalt der Ökosysteme einzigartiger Naturraum auf den Kanarischen Inseln. Eine Mischung aus Wüste und Oase, die von den luxuriösen Hotels der Touristenhochburg Maspalomas im Süden der Insel umgeben ist.

Eine kurze Geschichte über das Schicksal eines stattlichen Hirschen und eine wundersame Wandlung inspirierte Heiner Lieberum zu seiner Schau **Wildwald Geschichten.** Jägerlatein originell in eine witzige Kurzschau umgesetzt.

Gerlind und Wolfgang Valldorf gestalteten ihre Schau **Schicht im Schacht** mit eindrucksvollen Bildern und historischen Videos von der ehemaligen Essener Kohlenzeche Zollverein, heute ein Industriemuseum und UNESCO-Welterbestätte. Interessante Bildübergänge mit Videosequenzen, die teilweise auf die Maschinen vor Ort projiziert wurden, zeichneten die gut erzählte Schau aus.

Zum Gedenken an den verstorbenen Thomas Althöfer wurde dessen Schau **Auf der Suche nach Kommunikation** präsentiert. Frei nach dem Motto: "Ein ganz anderer Island-Vortrag" erlebten die Zuschauer eine ganz und gar witzig-komische Lehrstunde in Sachen Kommunikation zwischen Mann und Frau. Kurios und humorvoll!

Auf seinem **City-Trip Amsterdam** erlebte Ralf Dömmling eine pulisierende, lebendige Großstadt mit dem typisch höllandischen Ambiente: Großstadtbahnhof, Fahrräder, wohin das Auge schaut, Grachten mit regem Bootsverkehr, Museen, Parks, Bars, Läden. Geschickt kombinierte er zahlreiche Videos mit O-Ton und Bilder, dazu passende Klaviermusik.

In seiner Schau **Trutz blanke Hans**  zeichnete Detlef Feldkamp das Schicksal der Bewohner der Stadt Rungholt nach, die nach der Ballade von Detlef von Liliencron in den Fluten der tobenden See versanken.

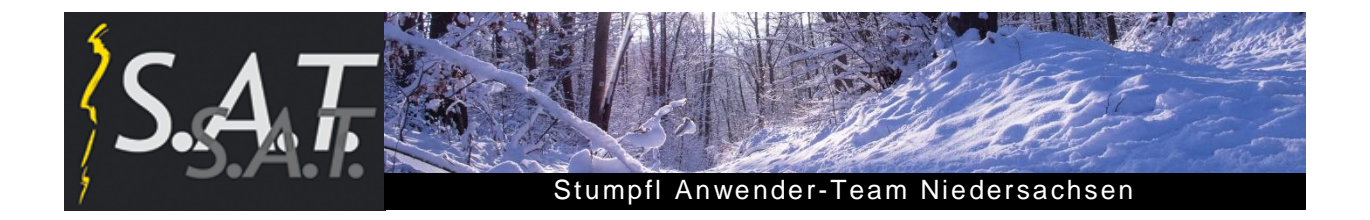

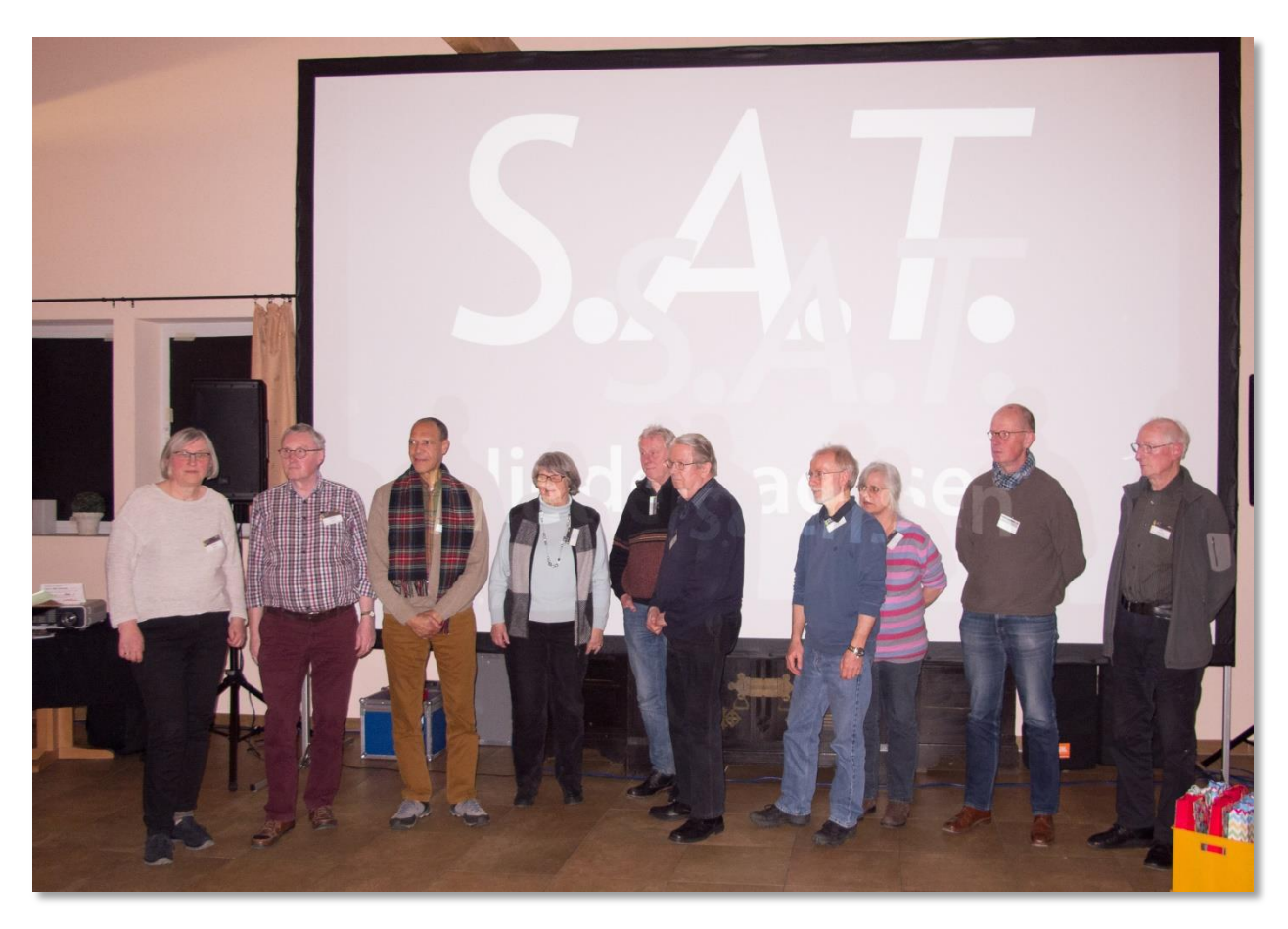

Zum Abschluss verdienter Beifall für die Autoren

**Termin der nächsten Veranstaltung: Herbsttreffen: 13.10.2018**

Bilder und Texte: Diether Rabe